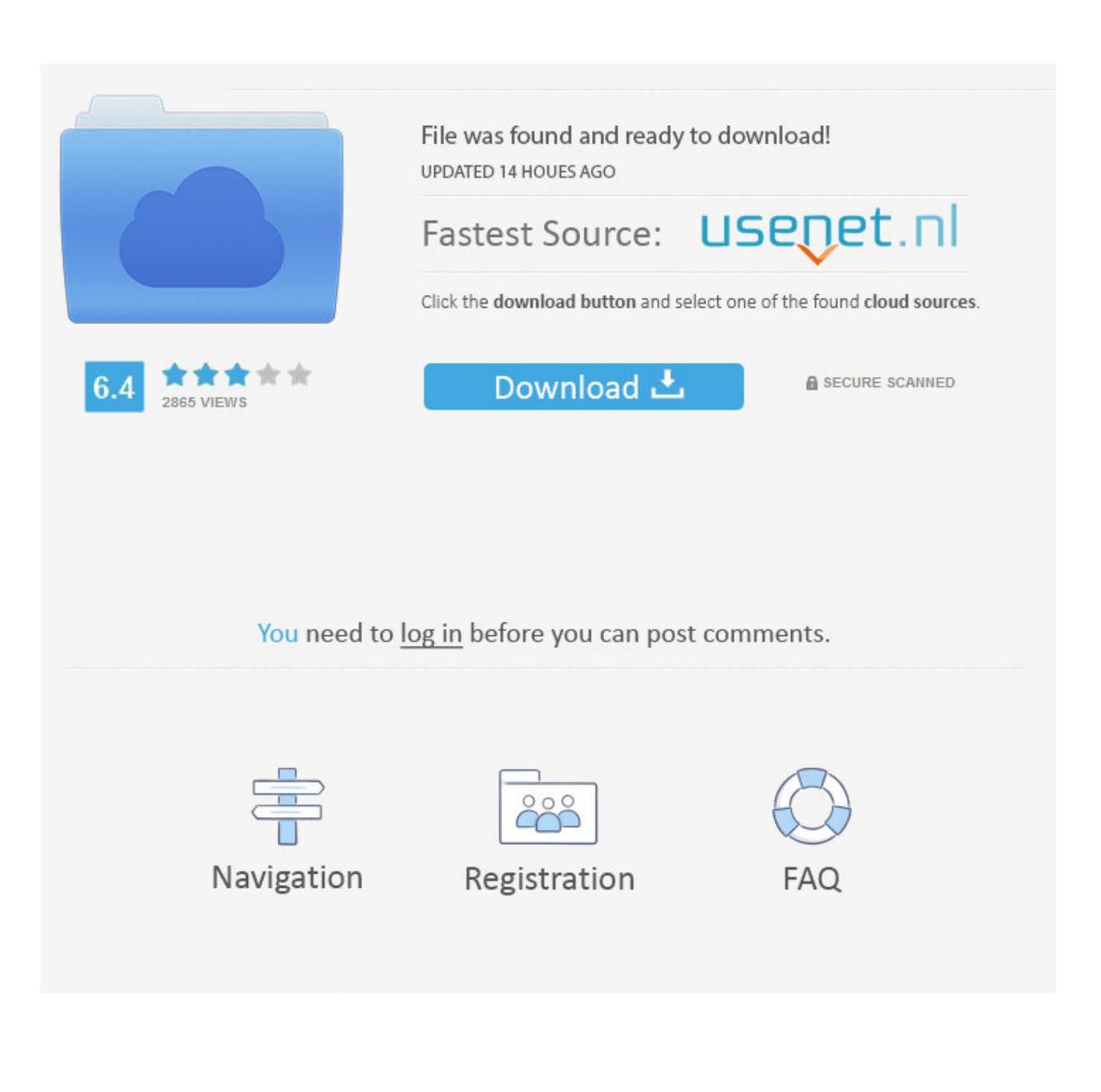

[BIM 360 Plan 2010 Scaricare Crepa 64 Bits IT](https://tiurll.com/1rizq5)

[ERROR\\_GETTING\\_IMAGES-1](https://tiurll.com/1rizq5)

[BIM 360 Plan 2010 Scaricare Crepa 64 Bits IT](https://tiurll.com/1rizq5)

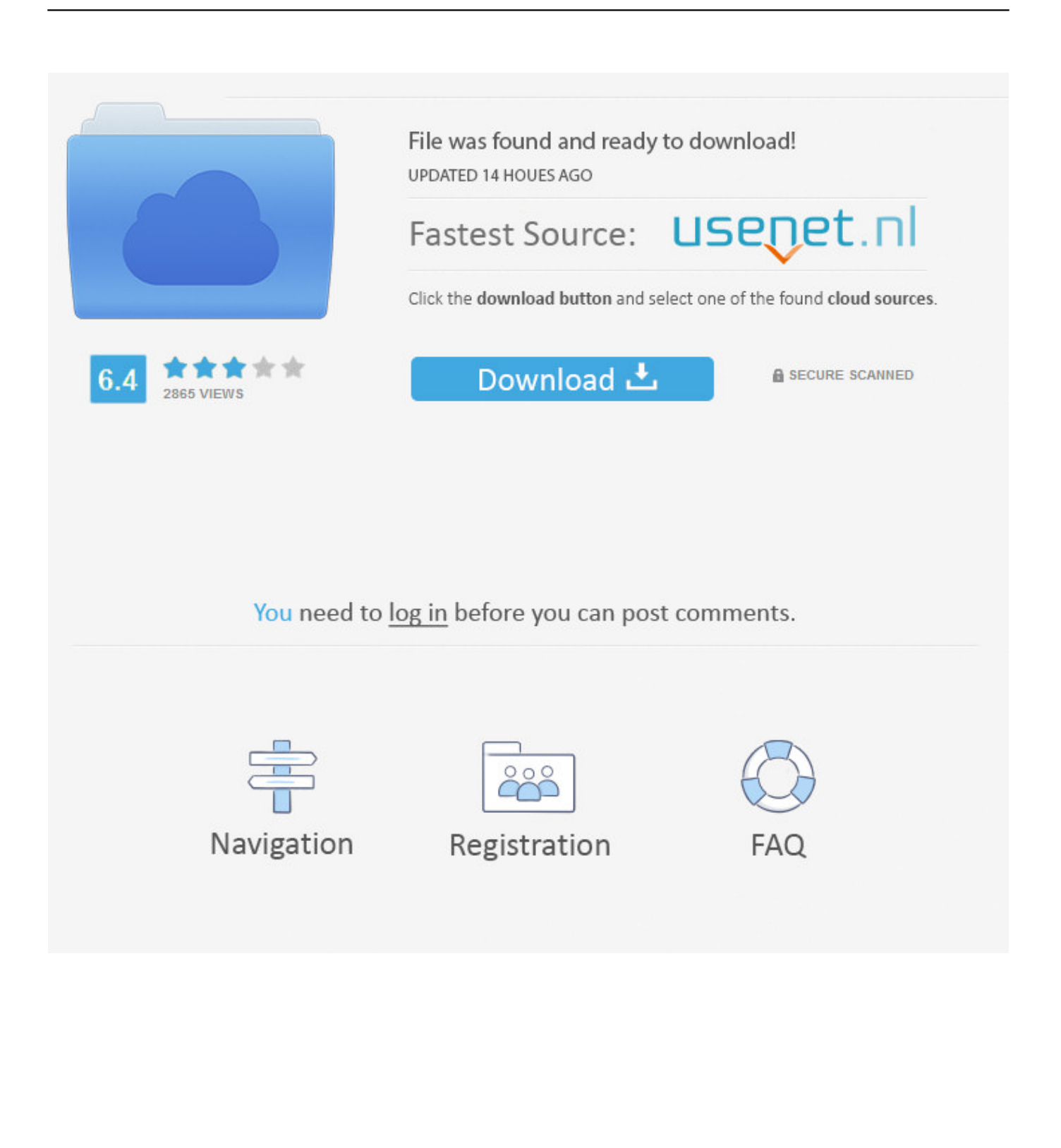

Connect your Windows desktop with your BIM 360 Docs account. ... View and open files; Upload and download documents; Edit and delete files ... Access documents, construction plans and models on-the-go with one piece of software.. Solution: Click on appropriate server location to download Autodesk BIM 360 Glue desktop application: US · EMEA. After the link opens, Click ... a3e0dd23eb